**I SOFTWARE AG: CUSTOMER INFORMATION** 

# $\sqrt{1-\frac{1}{2}}$ VOL. 14 No. 1 MARCH 1989 SPRING ISSUE

## **Communication Software: A Hot Topic**

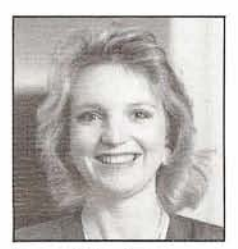

Lee Harbin Product Manager Communications Products

Communication software is now a strategic asset and has become the key to information management for the remainder of this decade. Servicing the demands of high volume transaction processing requires a unique combination of sophisticated communication capabilities, resource efficiency, and high performance. Communication software promises to be a hot topic of the 1990's. As usual, Software AG has anticipated this trend.

Software AG is introducing two Communication products, ADABAS Transaction Processing Facility (TPF) and ADABAS High Performance Environment [HPE). These products are designed to be used in conjunction with ADABAS to provide an Advanced Data Base Management environment.

#### **ADABAS TPF: The Specialized Transaction Processing Facility**

ADABAS TPF is designed to provide NATURAL with a unified run time environment so that applications can take full advantage of NATURAL'S flexibility and func-

## **New NATURAL Products Released**

Norman Nicholson Product Technology Group

Software AG has released several new products in the NATURAL area which will enable the NATURAL programmer to access alternate data base types.

### NATURAL **DB2** V1.1.1

The first of these newly-released products is NATURAL DB2 V1.1.1. It allows a NATURAL program to access DB2 data bases by converting NATURAL data manipulation language into SQL. This first version then runs generated SQL dynamically. There are very few restrictions on NATURAL statements that can be used. NATURAL 2.1 SM04 is a prerequisite for this product. Support is currently provided for batch, TSO, and CICS (both conversational and pseudoconversational).

Plans for the next release are already well advanced and in test. Highlights include:

- Static SQL support
- A NATURAL application that allows the DB2 DBA to issue DCLIDDL statements to, for example:

Create or drop a table, index, storage group, etc. Grant or revoke authority to a user for some operation

- Support for IMSIDC and COM-PLETE (will also require COM-PLETE 4.5)
- VSE and VM versions will support access to SQL/DS

continued on page 5

tionality, irrespective of the teleprocessing system being used. The introduction of ADABAS TPF is fully transparent to the users. When typing in the name of the application, the TP-system issues a call to ADABAS TPF, which performs the appropriate security checks, activates the desired application and connects it directly to the user on the terminal. Only the terminal I/Os are still performed by the TP-system.

ADABAS TPF oversees the interactive execution of programs and manages access to shared system resources. Program processing occurs in one of a fixed number of main storage areas within ADABAS TPF, called threads, which run as standard OS subtasks. A large number of concurrent processing programs is accommodated by swapping thread areas in and out between main and secondary storage (rollin/rollout). A program is rolled out to secondary storage each time it issues a terminal write and is rolled in again when the user presses an interrupt key. This technique allows interactive programs to run conversational and eliminate all reentrancy and reusability restrictions, even under transactionoriented TP-monitors such as CICS or IMS/DC. In addition, an application can be relocated to another thread if the original becomes heavily loaded, providing maximum processing overlap in environments with high transaction rates.

continued on page 4

### **Inside This Issue:**

President's Message-page 2 NATURAL CONNECTION Highlights-page **3**  SAGGROUP Representative's Updates-page 14

## **President's Messagc**

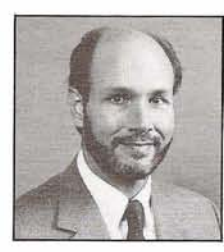

Bill Wagner The University of Texas at Austin

When I receive a phone call and hear the person on the other end of the line say something like "I've got some good news and some bad news for you", I always have more than a little apprehension. Such was the case when Marty Henderson, SAGGROUP's Technical Support Evaluation Chairman, called me a few months ago. In this case, the apprehension was justified. His good news was that he had received a promotion to the Auditing Department at Marathon Oil; the bad news was that his new management did not want him to continue with his work on the SAGGROUP Executive Committee. Besides doing an excellent job in the design of the new Technical Survey that you should all have received in January, Marty brought a unique outlook and perspective to our meetings. And of course, his exploits at the Nashville conferences are legendary. We all wish him nothing but the best in his new career. Richard Golden of Louisiana Gas Service Company has taken over the responsibilities of Technical Support Evaluation Chairman. His address and phone number are listed on the last page of this issue of CONNECTIONS. Welcome aboard, Richard.

And speaking of the Technical Survey, I hope that more than 15% of the user community sends in their responses this year. The value of the survey lies in showing Software AG how the users perceive the company to stand in relation both to other software vendors and to their own performance over the past years. Unless the surveys are returned by a representative sample of the user community, the results are not necessarily accurate. It is in the best interests of both the users and Software AG to have meaningful results from this survey. If **p** you haven't yet returned yours,

In my last column, I discussed the new Technical Advisory positions that were created by Constitutional amendment at the Nashville conference, and urged you to take advantage of these positions by volunteering your time and talents in support of specific Software AG products. As you read the reports by the various Functional Area Representatives in this issue, you'll

please fill it out and mail it in to-<br>day.<br>have done just that Since these is have done just that. Since these positions are new and their responsibilities somewhat nebulous, this is an excellent opportunity to create a position and role suited to your personal interests and skills. There are still some products that do not have Technical Advisors, so all it takes is a phone call to a Functional Area Representative to become an important contributor to the success of SAGGROUP.

## **Table of Contents**

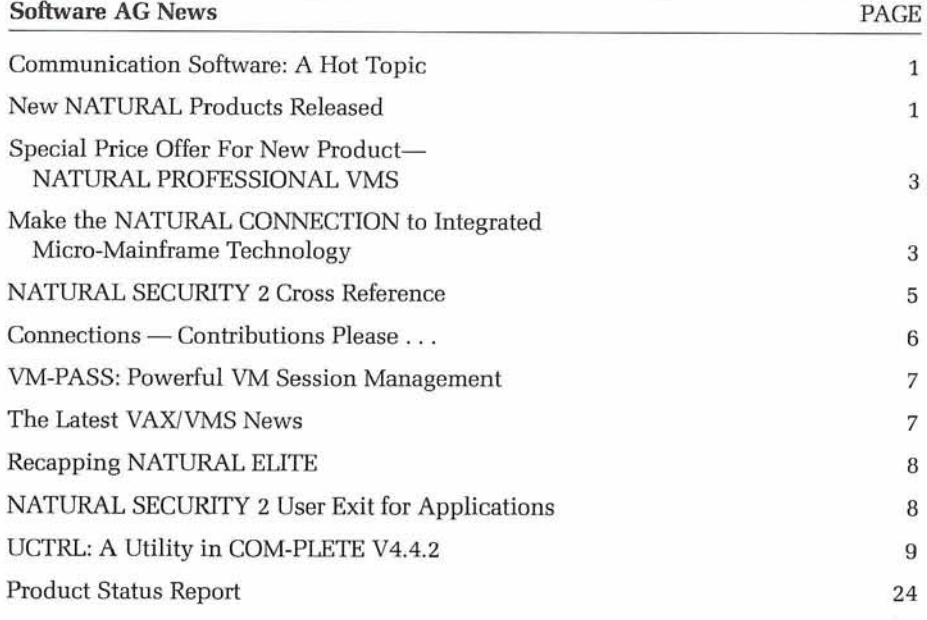

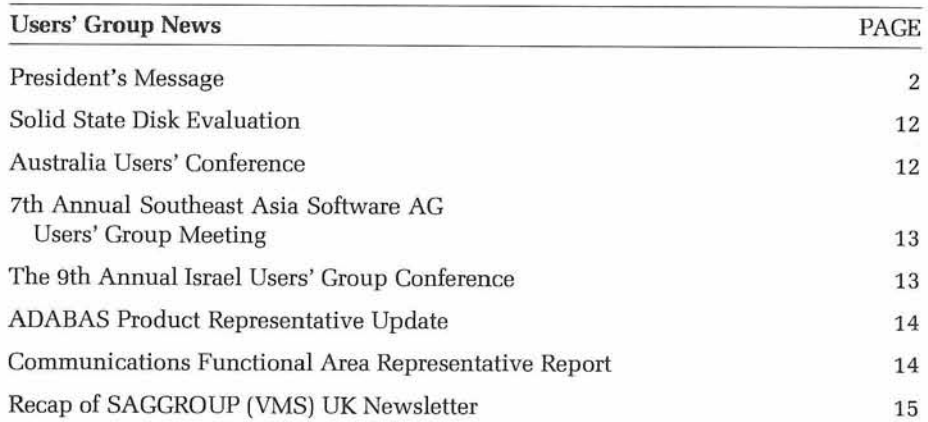

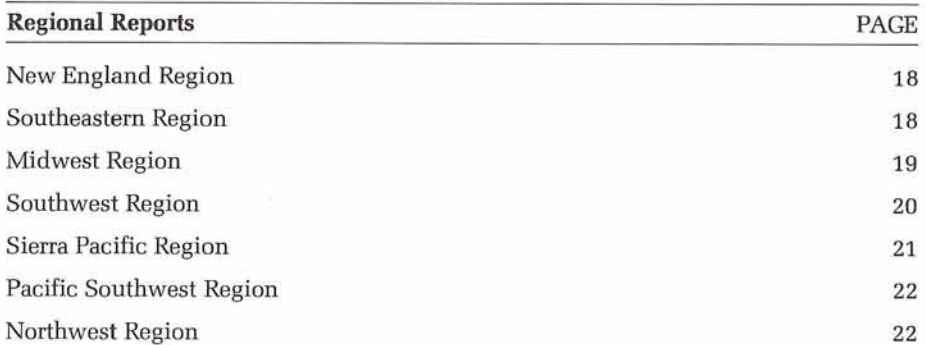

## **SOFTWARE AG NEWS**

### **Special Price Offer For New Product-NATURAL PROFESSIONAL VMS**

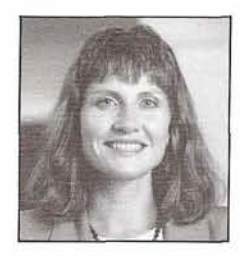

Mary Kirkman VMS Product Manager

### **Free Product Offer!**

NATURAL PROFESSIONAL, a collection of four components which give NATURAL programmers greater flexibility in designing and developing 4th Generation applications, has been officially released! And, for a limited time, NATURAL PROFESSIONAL is available to all existing NATURAL VMS users AT

Between now and December 31st of this year, you may receive NATURAL PROFESSIONAL free of charge; you simply agree to take on normal, annual maintenance feeswhich don't begin until January, 1990!

### **Why Order Now?**

Depending on your Group Pricing structure, this offer provides an initial savings of anywhere from \$3,130 to \$25,000! (These license fees take effect on Jan. 1, 1990.) And, because maintenance fees don't begin until January, 1990, you can receive free use of NATURAL PROFESSIONAL for the entire year by ordering right away!

This means you'll get nearly 8 months of free usage of this new product-and never pay an initial license fee-by ordering now!

### **Why NATURAL PROFESSIONAL?**

NATURAL PROFESSIONAL greatly speeds the development of NATURAL VMS programs, and will be particularly useful in the areas of problem fixing, application performance, analysis, and functionality. NATURAL PROFESSIONAL consists of four components:

- NATURAL (VMS) DEBUG Utility extends the test and analysis options for large applications;
- NATURAL (VMS) MONITOR registers individual statements in programs, and helps you monitor performance and scope of NATURAL programs;
- NATURAL (VMS) VERIFY allows validation of the functionality of different application versions; and
- NATURAL [VMS) LANGUAGE SENSITIVE EDITOR (LSE) facili-

tates the editing of NATURAL source code.

### **What Do I Do Now?**

To order NATURAL PROFES-SIONAL, contact your local SOFTWARE AG Sales Representative-or call me, toll-free: 1-800-843-9534, and 1'11 give you complete details. But don't wait! THE SOONER YOU ORDER NATURAL PROFESSIONAL, THE LONGER YOU CAN USE IT-FOR FREE!

## **Make the NATURAL CONNECTION to Integrated Micro-Mainframe Technology**

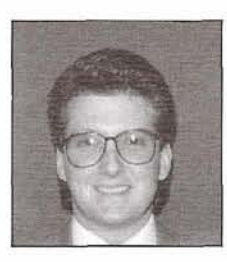

Doug Wheeler Product Manager

The explosive demand for timely, accurate information and convenient access to that information has resulted in a mixture of applications and environments which may be driven from either the PC or the mainframe. One of the key ingredients to a successful software strategy is the integration of those PC and mainframe environments. An ideal solution would support more than just a link between microcomputers and the mainframe. The ultimate potential of this combination is a synergistic relationship in which PC and mainframe computers combine to enhance individual productivity in ways that neither can achieve separately. NATURAL CONNECTION offers you this synergistic solution.

### **Integrated Connectivity**

NATURAL CONNECTION enables I PC Workstation users access to the I continued on page **10 3** 

full integrated capabilities of Software AG's open Integrated Software Architecture. For example, in conjunction with Software AG's distributed data processing technologies, the user can easily and transparently utilize NATURAL as the gateway to application or system data that is maintained on a remote CPU within the network. This scope is further extended via NATURAL-based products such as NATURAL PROCESS that provide access to host operating system services and data center management facilities. NATURAL provides for data transfer at the field level, affording you an incredible flexibility of data access.

Another important component of this NATURAL integration is that the facilities of NATURAL CONNECTION can be automatically used by any other NATURAL-based subsystem. Thus, related NATURAL products such as CON-NECT and SUPER NATURAL may utilize the capabilities of NATURAL CONNECTION via standard NATURAL syntax.

With the latest release of NATURAL CONNECTION, we have taken a giant leap forward. NATURAL CONNECTION has been

g